# **Discord JPO AIN (Option Anim/illu numérique 2D)**

Je vous invite sur le serveur discord JPO AIN:

#### https://discord.gg/kkVbPNy

Pour cela, il vous suffit d'installer l'application « discord » sur votre machine ou tablette (si ce n'est pas déjà fait) et de mettre le lien ci-dessus dans votre navigateur.

## **Le serveur, mode d'emploi.**

#### **1 Les salons textuels:**

Comme son nom l'indique, ce sont des endroits uniquement destinés aux message écrits. Il y en a plusieurs:

# bienvenue-en-AIN: C'est là qu'il y aura la liste des profs et des étudiants arrivant sur le serveur C'est aussi là que l'on va vous demander, temporairement et sur ce serveur uniquement, de changer votre pseudo dès votre arrivée. Nous aimons savoir à qui nous avons à faire, donc on veut votre prénom, nom et classe. ex: Trucmuche3259 devient Josette Machin B1A1

Dans les salons textuels, se trouve 2 autres onglets :

Questions salle de présentation/1 et /2: vous devez utiliser ces endroits quand vous avez des questions lors de la présentation de l'option, cela permet de ne pas l'interrompre en vocal. Utilisez le salon « questions » de votre salle de présentation. **Ex :** salon de questions/1 pour salle de présentation/1

### **Les salons vocaux:**

Ce sont 2 grandes salles de présentation (un B99 virtuel) pouvant accueillir 99 étudiants chacune, 2 salles d'attente au cas où il y aurait plus de 198 étudiants dans les 2 salles.

Lorsque vous entrez dans un salon vocal, vous devez couper votre micro. La présentation risque de tourner au chaos si tout le monde réagit à micro ouvert… Essayez toutefois d'être dans une pièce calme au moment de la présentation. Il y a également une « cafétéria » où vous pouvez papoter entre vous.

## **La grille de cours de l'option :**

Vous trouverez dans le mail d'info, notre grille de cours commentée. Souvent nos intitulés de cours ont l'air de ne rien vouloir dire. Détrompez-vous, ils sont tous logiques et ont une signification. Chaque cours est décrit succinctement.

Voilà, vous avez tout en main pour venir à nous le 16 Mai. **La présentation de l'option aura lieu à 11h30.** Je répondrai à vos questions **de 12h à 12h30 et de 13h30 à 15h** dans la salle de présentation/1. On vous attend, à bientôt!

Christelle Coopman Coordinatrice Animation/Illustration 2D Numérique Haute école Albert Jacquard Infographie Namur christelle.coopman@heaj.be

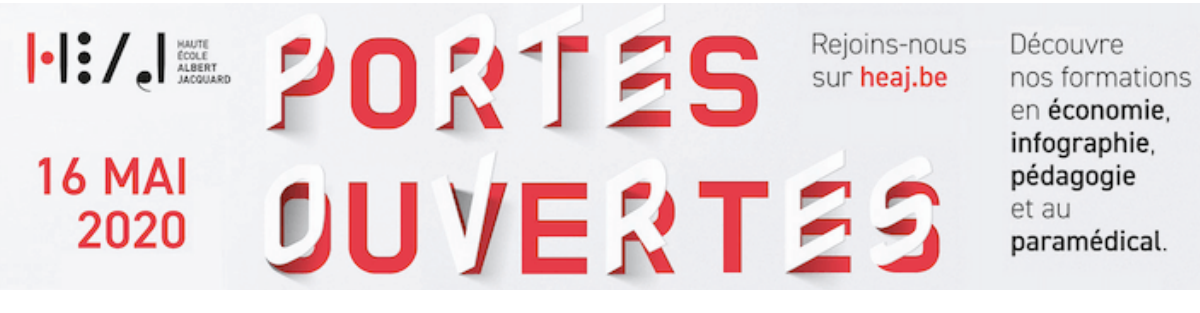